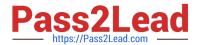

# DEV-401<sup>Q&As</sup>

Building Applications with Force.com and Visualforce

# Pass Salesforce DEV-401 Exam with 100% Guarantee

Free Download Real Questions & Answers PDF and VCE file from:

https://www.pass2lead.com/dev-401.html

100% Passing Guarantee 100% Money Back Assurance

Following Questions and Answers are all new published by Salesforce
Official Exam Center

- Instant Download After Purchase
- 100% Money Back Guarantee
- 365 Days Free Update
- 800,000+ Satisfied Customers

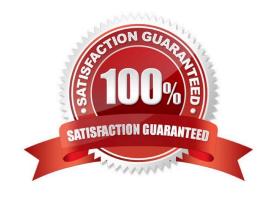

https://www.pass2lead.com/dev-401.html 2024 Latest pass2lead DEV-401 PDF and VCE dumps Download

| QUESTION 1                                                                                                    |
|----------------------------------------------------------------------------------------------------|
| Users or contacts can be added to the `Account Team\\' of an account.                                                                                                    |
| A. True                                                                                                    |
| B. False                                                                                                    |
| Correct Answer: B                                                                                                    |
|                                                                                                    |
| QUESTION 2                                                                                                    |
| What are the 4 ways you can access record lds?                                                                                                    |
| A.                                                                                                    |
| B.                                                                                                    |
| C.                                                                                                    |
| D.                                                                                                    |
| Correct Answer: Explanation                                                                                                    |
| Answer:                                                                                                    |
|                                                                                                    |
| QUESTION 3                                                                                                    |
| The sales team would like to have a map displaying the company location on the Account page.                                                                                                    |
| What tool should you use?                                                                                                    |
| Correct Answer: Visualforce - you should create a custom page to display a map component and include it in a page                                                                                                    |
| layout.                                                                                                    |
|                                                                                                    |
| QUESTION 4                                                                                                    |
|                                                                                                    |
| Account object has a custom field \\'Tax\\' of type number. Some account records are present in Salesforce which do not have any value in this field. This custom field is now made a required field by editing it. The editing will fail as some records are present which do not have a value for this field. |
| A. True                                                                                                    |
| B. False                                                                                                    |
| Correct Answer: B                                                                                                    |

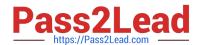

## https://www.pass2lead.com/dev-401.html 2024 Latest pass2lead DEV-401 PDF and VCE dumps Download

### **QUESTION 5**

Lead validation rule (like field Industry must have a value) always triggers when a lead is converted.

Correct Answer: The lead validation rules trigger only if this option is checked on Customize > Leads > Settings `Enforce Validation and Triggers from Lead Convert\\'

Latest DEV-401 Dumps

**DEV-401 PDF Dumps** 

**DEV-401 Braindumps**